## **Lines On Copies and Scans?**

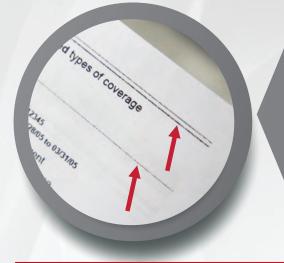

## Do the Lines look like this?

If the line stretches the length of the page without reaching the edges, then you may have dirty glass.

Lift the document feeder lid to reveal the scan glass areas. The thin slit of glass is where to direct your attention.

## Clean the slit of glass with a soft cloth.

You can use window cleaner, alcohol wipes, or even a few drops of hand sanitizer.

## Still have a line? Give us a call, we can help!

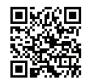

To Watch a short video with more tips Visit: LesOlson.com/nomorelines or Scan: the QR code with your Mobile Device

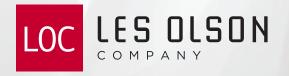

Service # 801-413-2109